# **Procedure to Install PaySys Mobile App (Mera Vetan)**

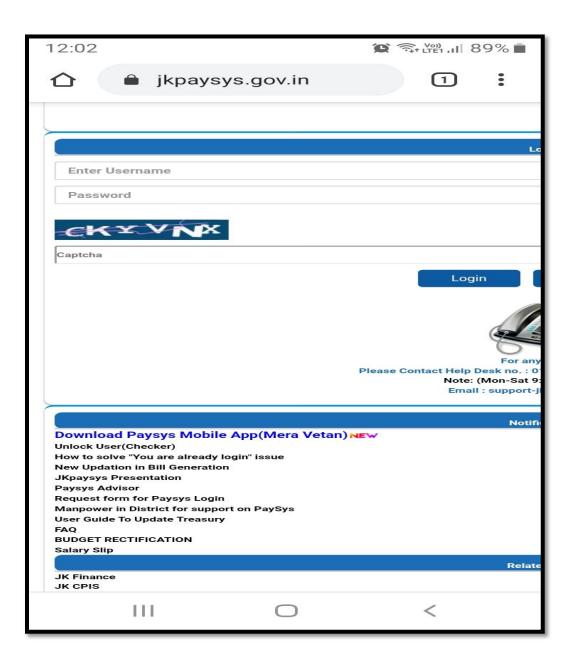

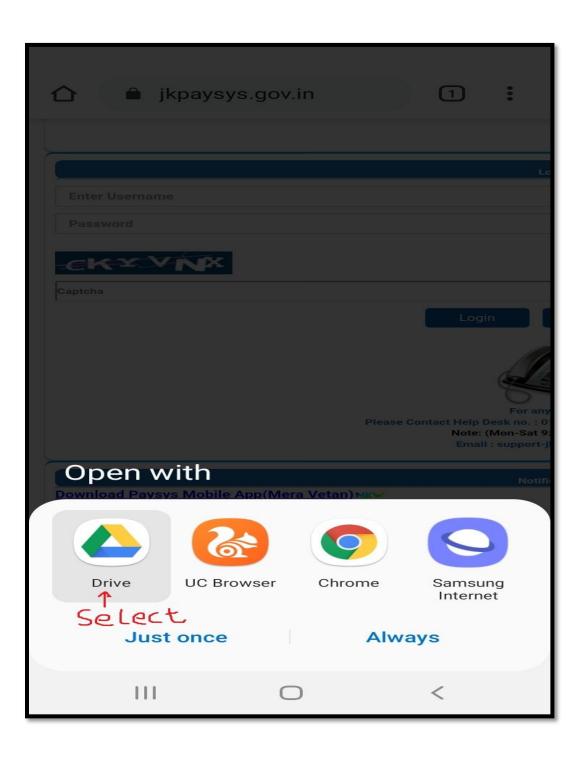

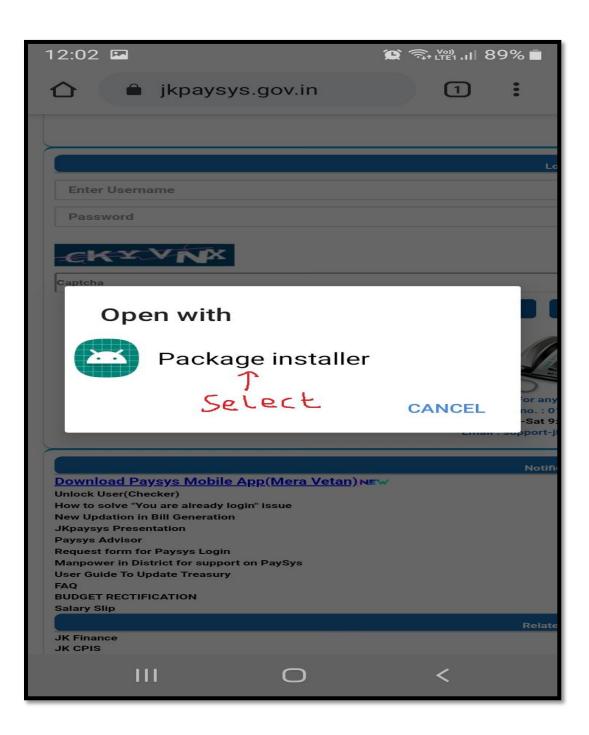

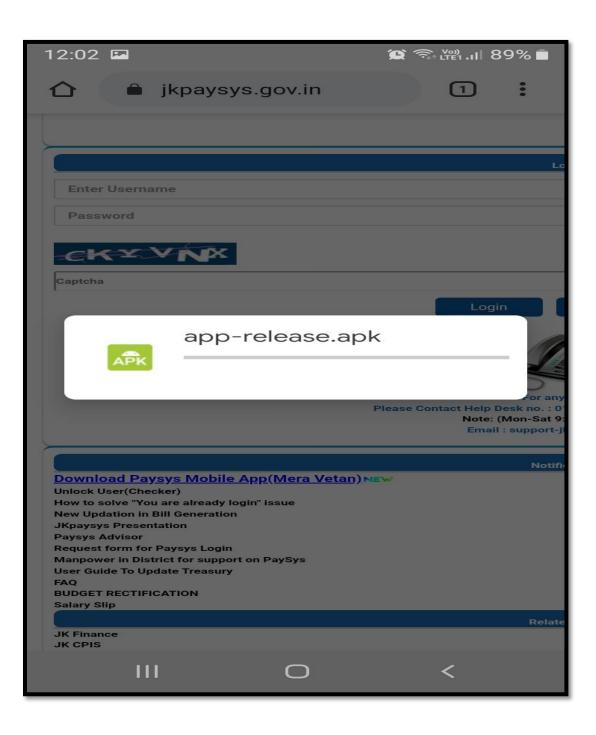

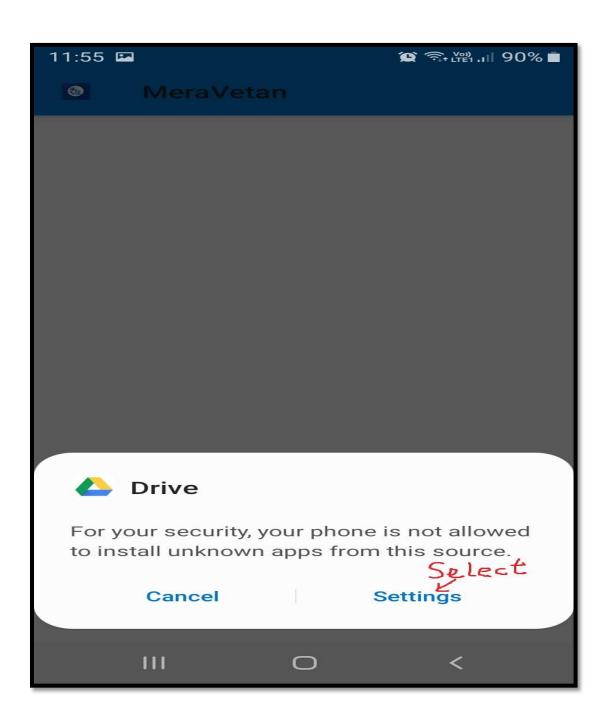

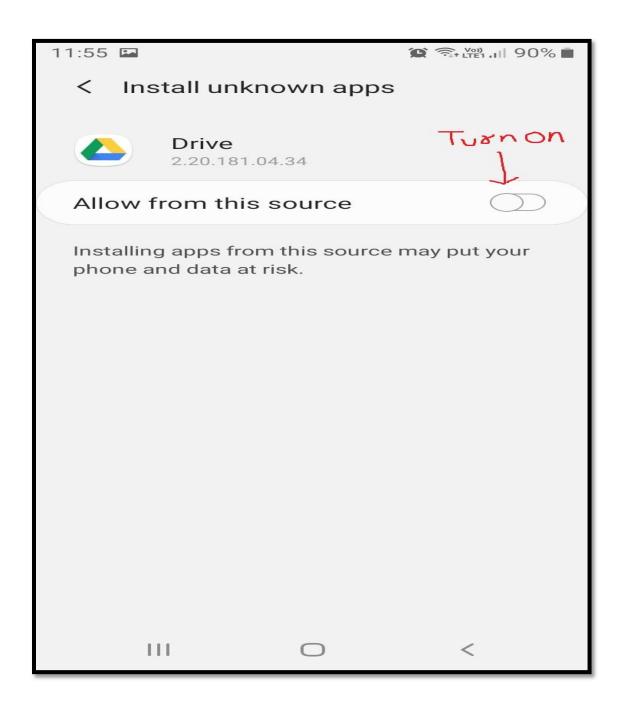

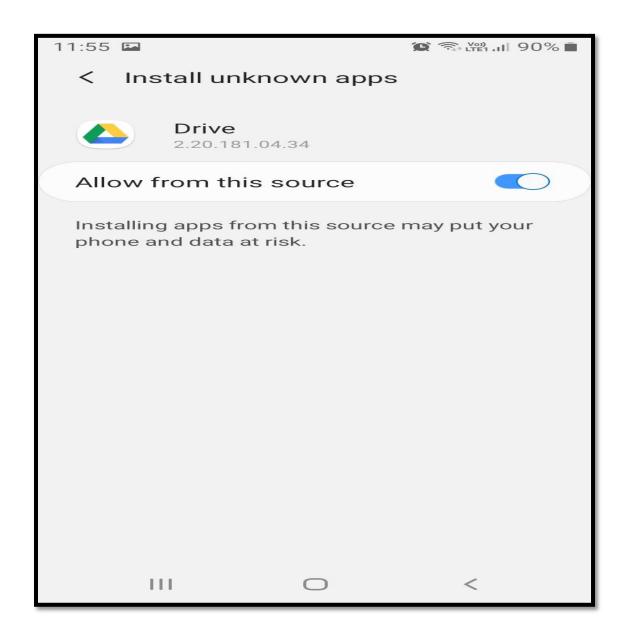

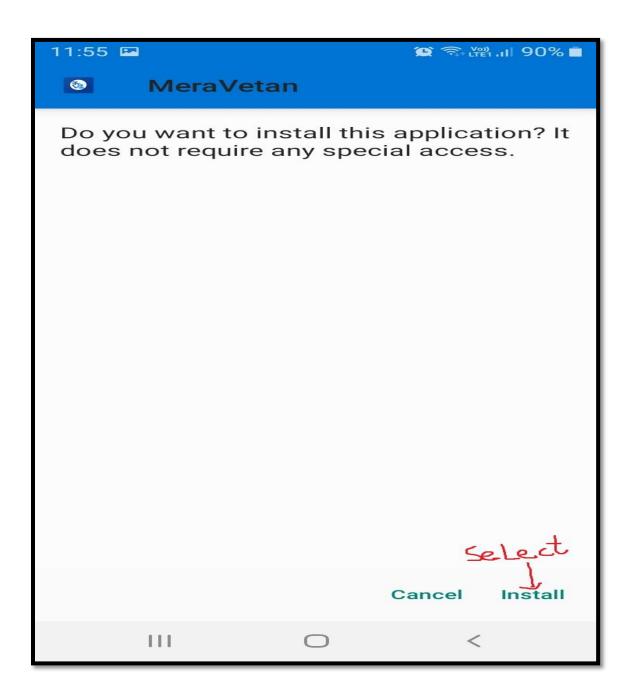

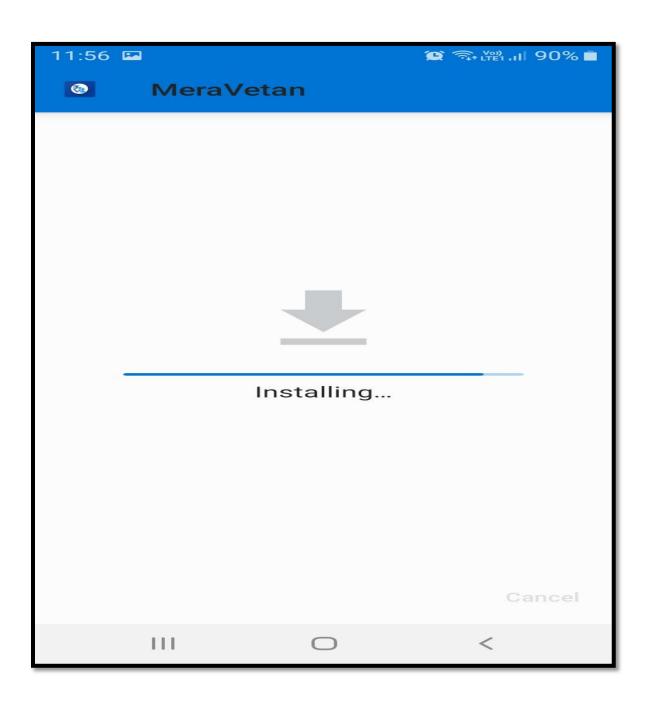

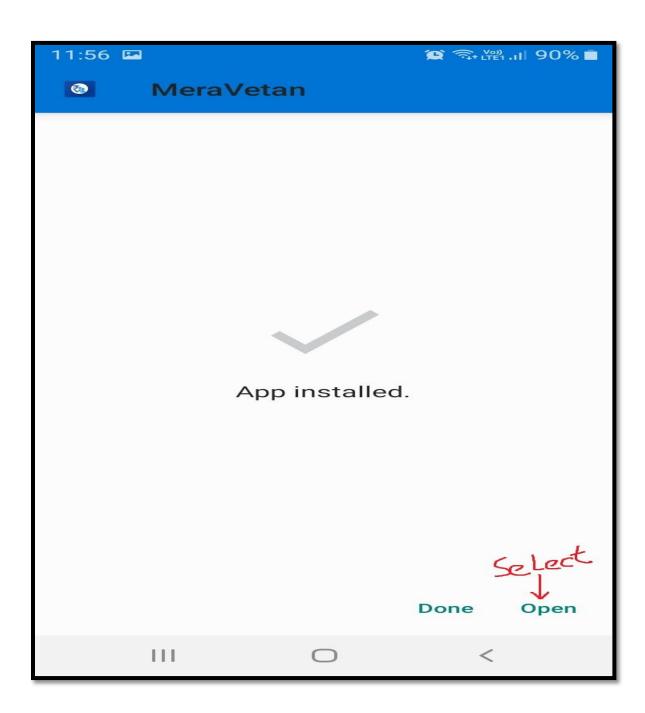

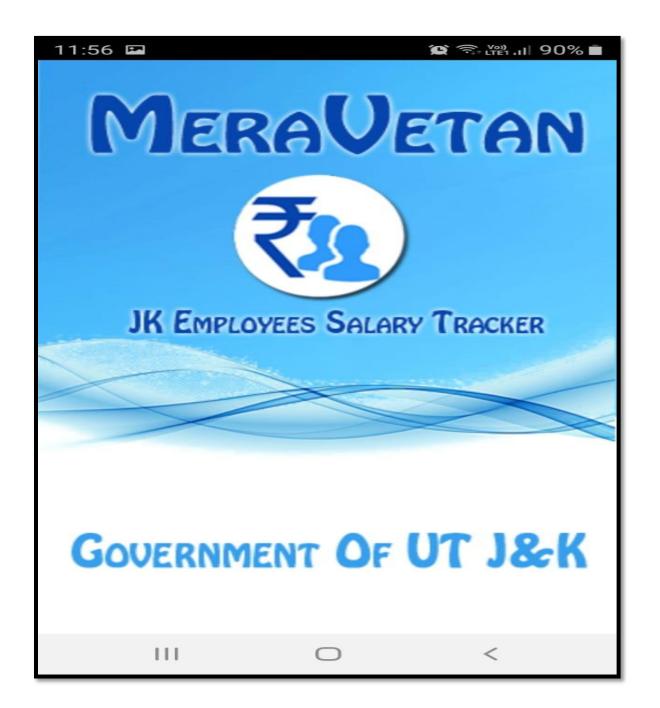

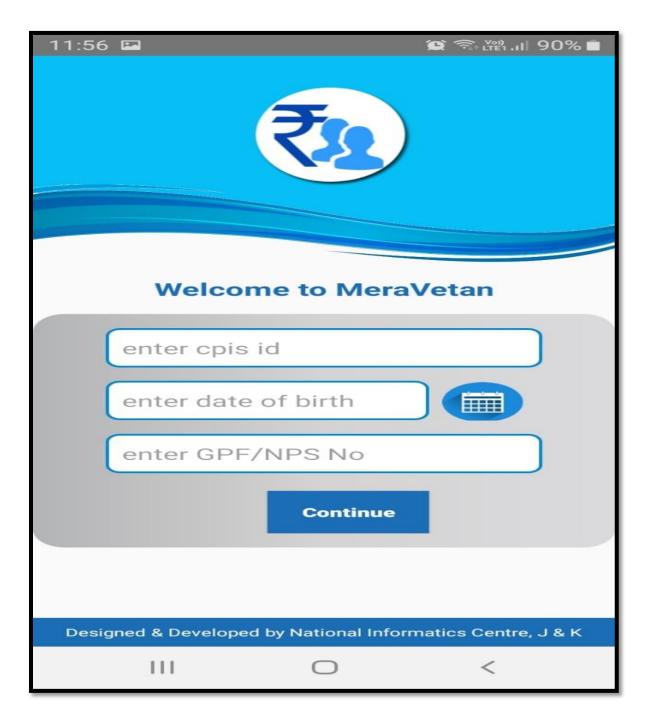

Note: - 1) If the employee does not know his/her CPIS id, confirm it from your DDO.

- 2) Date of Birth format is DD/MM/YYYY
- 3) NPS employee should enter NPS number. Will view both GPF and NPS subscriptions.

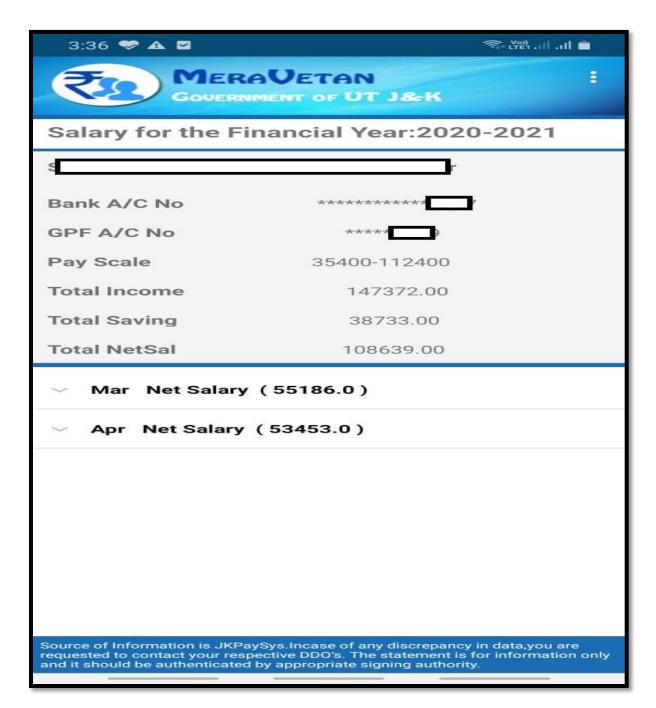

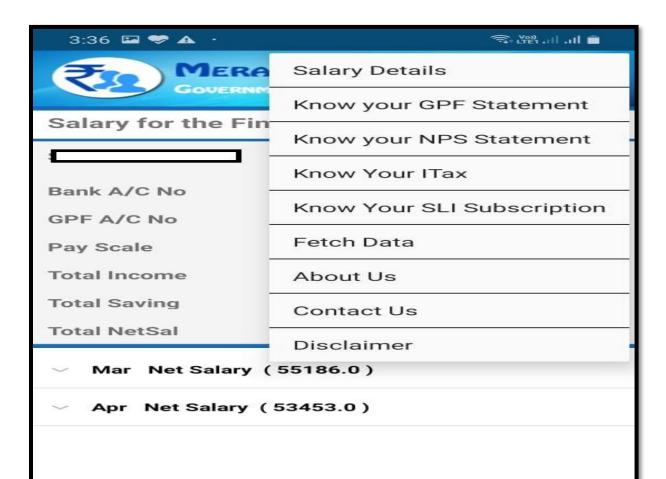

Source of Information is JKPaySys.Incase of any discrepancy in data, you are requested to contact your respective DDO's. The statement is for information only and it should be authenticated by appropriate signing authority.

### 8

🗐 lir. lii. ray

#### **GPF Statement**

| Month | Gross Sal | GPF Sup | GPF Ref | Total GPF | TVN      |
|-------|-----------|---------|---------|-----------|----------|
| Mar   | 147372.0  | 7500.0  | 7500.0  | 15000.0   | CIVIL SE |
| Apr   | 147372.0  | 7500.0  | 7500.0  | 15000.0   | CIVIL SE |

Source of Information is JKPaySys.Incase of any discrepancy in data, you are requested to contact your respective DDO's. The statement is for information only and it should be authenticated by appropriate signing authority.

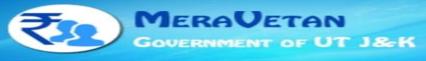

# :

## **NPS Statement**

HIL

| Month | Gross Sal | Type of Share    | Share  | Treasu   |
|-------|-----------|------------------|--------|----------|
| Mar   | 87141.0   | Nps Contribution | 7453.0 | CIVIL S  |
| Mar   | 7453.0    | Govt Share       | 7453.0 | CIVIL SE |
| Apr   | 7453.0    | Govt Share       | 7453.0 | CIVIL SE |
| Apr   | 87141.0   | Nps Contribution | 7453.0 | CIVIL SE |

Source of Information is JKPaySys.Incase of any discrepancy in data, you are requested to contact your respective DDO's. The statement is for information only and it should be authenticated by appropriate signing authority.

<

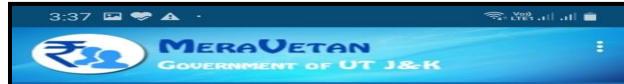

### **Income Tax Statement**

| Month | PayName    | Gross Sal | Amount | TVNO     | 6  |
|-------|------------|-----------|--------|----------|----|
| Mar   | Income Tax | 73686.0   | 2500.0 |          | OS |
| Apr   | Income Tax | 73686.0   | 2500.0 | <b>—</b> | 30 |

Source of Information is JKPaySys.Incase of any discrepancy in data, you are requested to contact your respective DDO's. The statement is for information only and it should be authenticated by appropriate signing authority.

| 3:37 🖬 🤝 🛦 ·                                                                                                    |                           | 🖘 Vei) . III . III 💼 |        |       |  |  |
|----------------------------------------------------------------------------------------------------|---------------------------|----------------------|--------|-------|--|--|
| N                                                                                                    | MERAUETA<br>GOVERNMENT OF |                      |        | 8     |  |  |
| SLIS                                                                                                    | SLI Subscription          |                      |        |       |  |  |
| Month                                                                                                    | Policy No                 | Gross Sal            | Amount | т     |  |  |
| Mar                                                                                                    |                           | 73686.0              | 1000.0 | CIVIL |  |  |
| Apr                                                                                                    | 1                         | 73686.0              | 1000.0 | CIVIL |  |  |
|                                                                                                    |                           |                      |        |       |  |  |
|                                                                                                    |                           |                      |        |       |  |  |
|                                                                                                    |                           |                      |        |       |  |  |
|                                                                                                    |                           |                      |        |       |  |  |
|                                                                                                    |                           |                      |        |       |  |  |
|                                                                                                    |                           |                      |        |       |  |  |
|                                                                                                    |                           |                      |        |       |  |  |
|                                                                                                    |                           |                      |        |       |  |  |
|                                                                                                    |                           |                      |        |       |  |  |
|                                                                                                    |                           |                      |        |       |  |  |
|                                                                                                    |                           |                      |        |       |  |  |
| Source of Information is JKPaySys.Incase of any discrepancy in data,you are requested to contact your respective DDO's. The statement is for information only and it should be authenticated by appropriate signing authority. |                           |                      |        |       |  |  |
|                                                                                                    |                           |                      |        |       |  |  |

Use the option Fetch Data to fetch the updated details from jkpaysys application.

Note: - The salary detail, allowances and deduction shown in this Mera Vetan mobile app are as per the information updated by your concerned DDO in jkpaysys application.